## **Cómo inmortalizar a tus mascotas de la forma más divertida**

**Con Seykus se puede crear un poster completamente original y personalizado de mascotas. De esta manera, se tendrá siempre un buen recuerdo de un bonito momento, en un formato de gran resolución y calidad, con su nombre y habilidades especiales que le hará destacar**

Inmortalizar a tus mascotas de la forma más divertida

Las mascotas para muchos, son como un miembro más de la familia. Gracias a su amor incondicional y cariño, consiguen el cariño de todos los que viven con ellas y es por ello, que Seykus ofrece una nueva forma de poder compartir el gusto por los animales, con un poster personalizado, ideal para ponerlo en casa o para regalar a amigos.

Gracias a Seykus existe la posibilidad de crear un poster completamente original y personalizado para mascotas. De esta manera, se tendrá siempre un buen recuerdo de un bonito momento, en un formato de gran resolución y calidad.

Actualmente, disponen de cuatro variedades de animales disponibles con los que realizar el poster. Estos animales son el perro, el gato, el conejo y el caballo. El procedimiento para empezar, es muy sencillo, por lo que se necesita tener conocimientos informáticos en edición ni montajes de fotos, bastará con una foto de la mascota y con tener las ganas de inmortalizar el recuerdo.

Procedimiento para personalizar el poster de una mascota

El procedimiento es muy sencillo. En primer lugar, lo primero que se debe hacer, es seleccionar la foto de la mascota en cuestión la que sea de mayor agrado. No importa que esté sola en la foto o que se quiera aparecer con la mascota, se puede elegir la que se quiera.

Una vez seleccionada la foto, es el turno de elegir un marco en donde colocarla, de entre todos los que ofrece el editor, que son unos cuantos, hasta que encontrar el que más se adapte al gusto personal. Es importante señalar que se puede jugar con la fotografía de la mascota todo lo que se quiera , es decir, hacer zoom, girar la foto para darle otro enfoque, aplicar diferentes filtros para que por ejemplo tenga un tono sepia, o en blanco y negro, etc.

Una vez satisfechos con el resultado obtenido, es el turno de poner el nombre de la mascota, al cual se le puede añadir un subrayado o también personalizarlo como se desee. Llegando al final de la edición, llega uno de los procesos más interesantes, el de poner las habilidades de la mascota.

En este sentido, se encuentra un desglose de habilidades de la mascota, que pueden ser puntuados como se crea que le es más representativo. Si es muy sociable, o tiene un gran olfato, o se pasa el día correteando por la casa, a lo mejor se quieren poner muchos puntos en velocidad,etc. En definitiva,

puntuarle aquellos rasgos por lo que se le es más conocido. Dentro de estos rasgos, la puntuación se hace con diferentes iconos, entre los cuales, ante una gran variedad, pueden ser desde iconos de patitas, hasta unos huesecillos u ovillos de lana. Es importante añadir, que al igual que como todo el poster, que es personalizable, lo mismo sucede con los textos de las habilidades, se puede poner, los que se quiera, para que este al gusto que se quiere.

Una vez ya finalizado el poster, se imprimirá en un papel de 180gr en una impresión digital de alta calidad. Evidentemente, se podrá pre visualizar el poster antes de que se realice, para estar conforme con el resultado o realizar las modificaciones pertinentes. Una vez de acuerdo con el mismo, el póster se enviará sin gastos de envío, por lo que se disfrutará del mismo, sin importar donde se esté, sin costes añadidos al final. El envío será dentro de un tubo cilíndrico de cartón ecológico, para que llegue en perfectas condiciones y colocarlo directamente, donde guste. Un regalo perfecto para estas navidades.

Email: hola@seykus.com Web: https://seykus.com Instagram: https://www.instagram.com/seykusphoto/

**Datos de contacto:** Randy Esperben https://seykus.com / hola@seykus.com 644224717

Nota de prensa publicada en: [Barcelona](https://www.notasdeprensa.es/como-inmortalizar-a-tus-mascotas-de-la-forma) Categorías: [Imágen y sonido](https://www.notasdeprensa.es/imagen-y-sonido) [Interiorismo](https://www.notasdeprensa.es/interiorismo) [Mascotas](https://www.notasdeprensa.es/mascotas) 

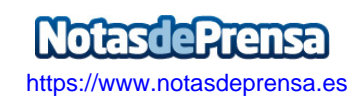